#### Structured Web Documents in XML

CSE 595 – Semantic Web

Instructor: Dr. Paul Fodor

Stony Brook University

<http://www3.cs.stonybrook.edu/~pfodor/courses/cse595.html>

## Lecture Outline

- Introduction
- Detailed Description of XML
- Structuring
	- DTDs
	- XML Schema
- Namespaces
- Accessing, querying XML documents: XPath
- Transformations: XSLT

# An HTML Example

**<h2>Nonmonotonic Reasoning: Context-Dependent Reasoning</h2>** ki>by <b>V. Marek</b> and **<b>M. Truszczynski</b></i><br> Springer 1993<br> ISBN 0387976892** 

#### The Same Example in XML **<book> <title>Nonmonotonic Reasoning:**  Context- Dependent Reasoning</title> **<author>V. Marek</author> <author>M. Truszczynski</author> <publisher>Springer</publisher> <year>1993</year> <ISBN>0387976892</ISBN> </book>**

# HTML versus XML: Similarities • Both use tags (e.g.  **and**  $**Year**$ **)** Tags may be nested (tags within tags) Human users can read and interpret both HTML and XML representations quite easily

… But how about machines?

Problems with Automated Interpretation of HTML Documents An intelligent agent trying to retrieve the names of the authors of the book Authors' names could appear immediately after the title or immediately after the word by

Are there two authors?

Or just one, called "V. Marek and M. Truszczynski"?

#### HTML vs XML: Structural Information

- HTML documents do not contain structural information,
	- i.e., pieces of the document and their relationships.
	- HTML has only presentation
- XML more easily accessible to machines because
	- Every piece of information is described
	- Relations are also defined through the nesting structure.
		- E.g., the **<author>** tags appear within the **<br/>book>** tags, so they describe properties of the particular book.

#### HTML vs XML: Structural Information

- A machine processing the XML document would be able to deduce that
	- the **author** element refers to the enclosing **book** element rather than by proximity considerations
- XML allows the definition of constraints on values
	- E.g. **year** must be a number of four digits

# HTML vs XML: Formatting

- The HTML representation provides more presentation than the XML representation:
	- The formatting of the document is also described
- The main use of an HTML document is to display information, therefore, it must define formatting
- XML: separation of content from display same information can be displayed in different ways

#### HTML vs XML: Another Example  $\bullet$  In HTML **<h2>Relationship force-mass</h2>**  $\langle 1 \rangle$  **F** = **M**  $\times$  **a**  $\langle 1 \rangle$  In XML **<equation> <meaning>Relationship forcemass</meaning> <leftside> F </leftside> <rightside> M × a </rightside> </equation>**

# HTML vs XML: Different Use of Tags In both previous HTML docs we have the

same tags

- In XML completely different (for different meanings)
- HTML tags define display: color, lists …
- XML tags not fixed: user definable tags
- XML is a meta markup language:
- language for defining markup languages 11

@ Semantic Web Primer

# XML Vocabularies

- Web applications must agree on common vocabularies to communicate and collaborate
- Communities and business sectors are defining their specialized vocabularies mathematics (MathML)
	- bioinformatics (BSML)
	- human resources (HRML)

…

## Lecture Outline

- Introduction
- Detailed Description of XML
- Structuring
	- DTDs
	- XML Schema
- Namespaces
- Accessing, querying XML documents: XPath
- Transformations: XSLT

# The XML Language

- An XML document consists of
	- a prolog a number of elements
	- **•** an optional epilog

# Prolog of an XML Document

- The prolog consists of
	- an XML declaration
- **<?xml version="1.0" encoding="UTF-16"?>**
	- an optional reference to external
	- structuring documents
- **<!DOCTYPE book SYSTEM "book.dtd">**

# Prolog of an XML Document

The XML declaration

#### **<?xml version="1.0" encoding="UTF-16"?>**

- It specifies that the current document is an XML document, and defines the version and the character encoding used in the particular system (such as UTF-8, UTF-16, and ISO 8859-1).
- The character encoding is not mandatory, but its specification is considered good practice.
- Sometimes we also specify whether the document is selfcontained – that is, whether it does not refer to external structuring documents:

**<?xml version="1.0" encoding="UTF-16" standalone="no"?>**

# Prolog of an XML Document

• The optional reference to external structuring documents

#### **<!DOCTYPE book SYSTEM "book.dtd">**

- Here the structuring information is found in a local file called **book.dtd**
- Instead, the reference might be a URL.
- If only a locally recognized name or only a URL is used, then the label **SYSTEM** is used.
- If, however, one wishes to give both a local name and a URL, then the label **PUBLIC** should be used instead.

# XML Elements

- The "things" the XML document talks about
	- E.g. books, authors, publishers
- An element consists of:
	- an opening tag
	- •the content
	- •a closing tag **<lecturer>Paul Fodor</lecturer>**

## XML Elements

- Tag names can be chosen almost freely The first character must be a letter, an underscore, or a colon
	- No name may begin with the string "xml" in any combination of cases E.g. "Xml", "xML"

## Content of XML Elements

- Content may be text, or other elements, or nothing
	- **<lecturer>**
		- **<name>Paul Fodor</name>**
	- **<phone> +1 (123)456−7890 </phone> </lecturer>**
- If there is no content, then the element is called empty; it is abbreviated as follows: **<lecturer/> for <lecturer></lecturer>**

# XML Attributes

- An empty element is not necessarily meaningless It may have some **properties** in terms of attributes
- An attribute is a **name-value pair** inside the opening tag of an element **<lecturer name="Paul Fodor" phone="+1 (123)456−7890"/>**

#### XML Attributes: An Example **<order orderNo="23456" customer="John Smith" date="January 1, 2020"> <item itemNo="a528" quantity="1"/> <item itemNo="c817" quantity="3"/> </order>**

#### The Same Example without Attributes

**<order>**

**<orderNo>23456</orderNo> <customer>John Smith</customer> <date>January 1, 2020</date> <item> <itemNo>a528</itemNo> <quantity>1</quantity> </item> <item> <itemNo>c817</itemNo> <quantity>3</quantity> </item>**

**</order>** 

# XML Elements vs Attributes

- Attributes can be replaced by elements When to use elements and when attributes is a matter of taste
- But **attributes cannot be nested**

#### Further Components of XML Docs

- Comments
	- A piece of text that is to be ignored by parser
	- **<!-- This is a comment -->**
- Processing Instructions (PIs)
	- provide a mechanism for passing information to an application about how to handle elements.
	- The general form is: **<?target instruction?>**
	- Define procedural attachments
	- **<?stylesheet type="text/css" href="mystyle.css"?>**
	- PIs offer procedural possibilities in an otherwise declarative environment.

# Well-Formed XML Documents

- An XML document is well-formed if it is syntactically correct.
- Some syntactic rules:
	- Only one outermost element (called root element)
	- Each element contains an opening and a corresponding closing tag
	- Tags may not overlap <author><name>Lee Hong</author></name>
	- Attributes within an element have **unique** names
	- Element and tag names must be permissible

#### The Tree Model of XML Documents: An Example

 An XML document is well-formed if it is syntactically correct.

```
<?xml version="1.0" encoding="UTF-16"?>
<!DOCTYPE email SYSTEM "email.dtd">
<email>
```
**<head>**

```
27
</email><from name="Michael Maher"
                     address="michaelmaher@cs.gu.edu.au"/>
              <to name="Grigoris Antoniou"
                     address="grigoris@cs.unibremen.de"/>
              <subject>Where is your draft?</subject>
        </head>
        <body>
              Grigoris, where is the draft of the paper 
              you promised me last week?
        </body>
```
@ Semantic Web Primer

#### The Tree Model of XML Documents: An Example

 The tree representation of this XML document is an ordered, labeled tree: Root

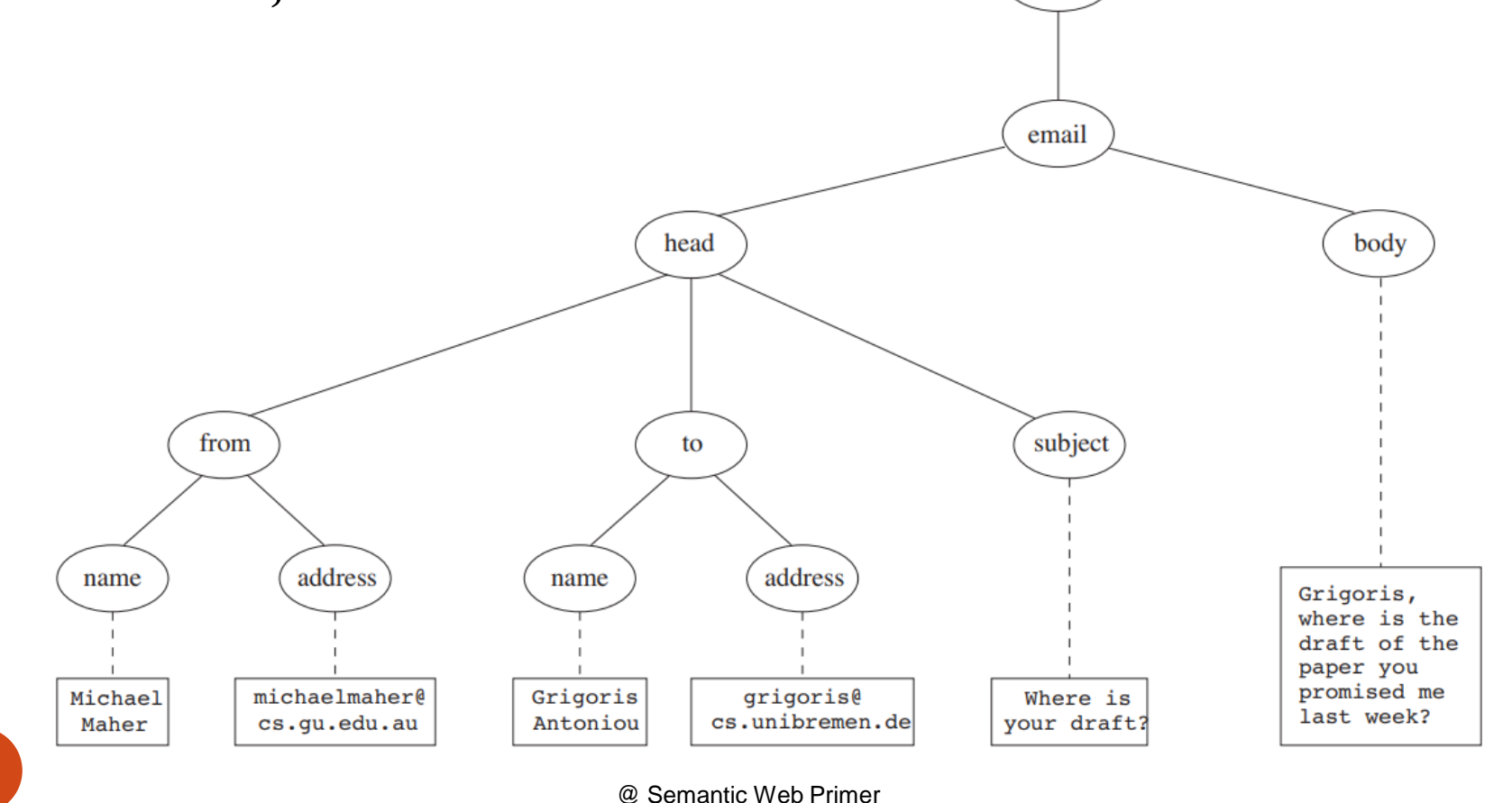

# The Tree Model of XML Docs

- The tree representation of an XML document is an ordered labeled tree:
	- There is exactly one root
	- There are no cycles
	- Each non-root node has exactly one parent
	- Each node has a label.
	- The order of elements is important
	- … but the order of attributes is not important

# The Tree Model of XML Docs

• The order of attributes is not important:

- the following two elements are equivalent: **<person lastname="Woo" firstname="Jason"/> <person firstname="Jason" lastname="Woo"/>** This aspect is not represented properly in the tree.
	- In general, we would require a more refined tree concept; for example, we should also differentiate between the different types of nodes (element node, attribute node, etc.).

# The Tree Model of XML Docs

- The figure also shows the difference between the root (representing the XML document), and the root element, in our case the **email** element
	- This distinction will play a role in addressing and querying XML documents

## Lecture Outline

- Introduction
- Detailed Description of XML
- Structuring
	- $\bullet$  DTDs
	- XML Schema
- Namespaces
- Accessing, querying XML documents: XPath
- Transformations: XSLT

# Structuring XML Documents

- An XML document is well-formed if it respects certain syntactic rules.
	- However, those rules say nothing specific about the structure of the document.
- Imagine two applications that try to communicate, and that wish to use the same vocabulary.
	- For this purpose it is necessary to define all the element and attribute names that may be used.
- @ Semantic Web Primer The structure should also be defined: what values an attribute may take, which elements may or must occur 33 within other elements, and so on

# Structuring XML Documents

- Define all the element and attribute names that may be used.
- Define the structure:
	- what values an attribute may take
	- which elements may or must occur within other elements, etc.
- If such structuring information exists, the document can be validated
	- We say that an XML document is *valid* if it is wellformed, uses structuring information, and respects
		- that structuring information.

# Structuring XML Documents

- An XML document is valid if
	- it is well-formed
- respects the structuring information it uses There are two ways of defining the structure of XML documents:
	- DTDs (the older and more restricted way)
	- XML Schema (offers extended possibilities)

## External and Internal DTDs

- Document Type Definition (DTD) is a set of markup declarations that define a document type
- The components of a DTD can be defined in a separate file (*external DTD*) or within the XML document itself (*internal DTD*).
	- Usually it is better to use external DTDs, because their definitions can be used across several documents; otherwise duplication is inevitable, and the maintenance of consistency over time becomes difficult.
# DTD: Element Type Definition

**<lecturer>**

**<name>Paul Fodor</name>**

**<phone> +1 (123)456−7890 </phone>**

#### **</lecturer>**

DTD for above element (and all **lecturer** elements):

**<!ELEMENT lecturer (name,phone)> <!ELEMENT name (#PCDATA)> <!ELEMENT phone (#PCDATA)>**

## The Meaning of the DTD

- The meaning of this DTD is as follows:
	- The element types **lecturer**, **name**, and **phone** may be used in the document
	- A **lecturer** element contains a **name** element and a **phone** element, in that order (sequence)
	- A **name** element and a **phone** element may have any content
		- In DTDs, **#PCDATA** is the only atomic type for elements

# DTD: Disjunction in Element Type Definitions

 We express that a lecturer element contains either a name element or a phone element as follows:

#### **<!ELEMENT lecturer (name|phone)>**

 It gets more difficult when we wish to specify that a lecturer element contains a name element and a phone element in any order. We can only use the trick:

#### **<!ELEMENT lecturer**

#### **((name,phone)|(phone,name))>**

 However, this approach suffers from practical limitations (imagine ten elements in any order).

#### Example of an XML Element Attributes: Consider the element: **<order orderNo="23456" customer="John Smith" date="January 1, 2020"> <item itemNo="a528" quantity="1"/> <item itemNo="c817" quantity="3"/> </order>**

### The Corresponding DTD

• A DTD for it looks like this:

**<!ELEMENT order (item+)>**

**<!ATTLIST order**

**orderNo ID #REQUIRED**

**customer CDATA #REQUIRED**

**date CDATA #REQUIRED>**

**<!ELEMENT item EMPTY> <!ATTLIST item itemNo ID #REQUIRED quantity CDATA #REQUIRED comments CDATA #IMPLIED>**

#### Comments on the DTD

- Compared to the previous example, a new aspect is that the **item** element type is defined to be **EMPTY**.
- Another new aspect is the appearance of **+** after **item** in the definition of the **order** element type.
	- It is one of the cardinality operators:
		- **?**: appears zero times or once
		- **\***: appears zero or more times
		- **+**: appears one or more times
		- No cardinality operator means exactly once

#### Comments on the DTD

- In addition to defining elements, we define attributes
- This is done in an attribute list containing:
	- Name of the element type to which the list applies
	- A list of triplets of attribute name, attribute type, and value type
- *Attribute name*: is a name that may be used in an XML document using a DTD

# DTD: Attribute Types

- Similar to predefined data types, but limited selection
- The most important types are
	- **CDATA**, a string (sequence of characters)
	- **ID**, a name that is unique across the entire XML document
	- **IDREF**, a reference to another element with an **ID** attribute carrying the same value as the **IDREF** attribute
	- **IDREFS**, a series of **IDREF**s
	- **(***v1***|...|***vn***)**, an enumeration of all possible values
- Limitations: no dates, number ranges etc.
	- for example, dates have to be interpreted as strings (**CDATA**); thus their specific structure cannot be enforced.

# DTD: Attribute Value Types

- There are four value types:
	- **#REQUIRED**
		- Attribute must appear in every occurrence of the element type in the XML document
			- In the previous example, itemNo and quantity must always appear within an item element.

#### **#IMPLIED**

- The appearance of the attribute is optional
	- In the example, comments are optional.

#### **#FIXED "***value***"**

- Every element must have this attribute, which always has the value given after **#FIXED** in the DTD.
	- A value given in an XML document is meaningless because it is overridden by the fixed value.

#### **"***value***"**

- This specifies the default value for the attribute
- @ Semantic Web Primer **If a specific value appears in the XML document, it overrides the default value.**

#### Referencing with IDREF and IDREFS

- **<!ELEMENT family (person\*)>**
- **<!ELEMENT person (name)>**
- **<!ELEMENT name (#PCDATA)>**
- **<!ATTLIST person**

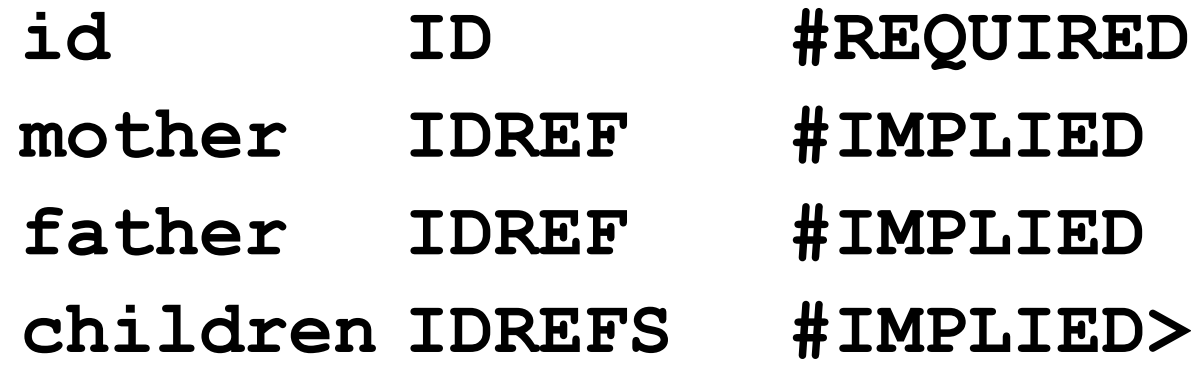

#### An XML Document Respecting the DTD

**<family>**

```
<person id="bob" mother="mary" father="peter">
           <name>Bob Marley</name>
     </person>
     <person id="bridget" mother="mary">
           <name>Bridget Jones</name>
     </person>
     <person id="mary" children="bob bridget">
           <name>Mary Poppins</name>
     </person>
     <person id="peter" children="bob">
           <name>Peter Marley</name>
     </person>
</family>
```
#### XML Entities

- An *XML entity* can play the role of
	- a placeholder for repeatable characters
	- a section of external data
	- a part of a declaration for elements
- We can use the entity reference &thisyear instead of the value "**2018**"

#### **<!ENTITY thisyear "2018">**

- At each place the current year needs to be included, we can use the entity reference **&thisyear;** instead.
- Semantic Web Primer This way, updating the year value to "**2019**" for the whole document will only mean changing the entity declaration.

#### A DTD for an Email Element

**<!ELEMENT email (head,body)>**

**<!ELEMENT head (from,to+,cc\*,subject)>**

**<!ELEMENT from EMPTY>**

**<!ATTLIST from** 

**name CDATA #IMPLIED**

**address CDATA #REQUIRED>**

**<!ELEMENT to EMPTY>**

**<!ATTLIST to**

**name CDATA #IMPLIED address CDATA #REQUIRED>**

### A DTD for an Email Element

**<!ELEMENT cc EMPTY>**

**<!ATTLIST cc** 

**name CDATA #IMPLIED**

**address CDATA #REQUIRED>**

**<!ELEMENT subject (#PCDATA)>**

- **<!ELEMENT body (text,attachment\*)>**
- **<!ELEMENT text (#PCDATA)>**
- **<!ELEMENT attachment EMPTY>**
- **<!ATTLIST attachment encoding (mime|binhex) "mime" file CDATA #REQUIRED>**

# Interesting Parts of the DTD

- A **head** element contains (in that order):
	- a **from** element
	- at least one **to** element
	- zero or more **cc** elements
	- a **subject** element
- In **from**, **to**, and **cc** elements
	- **•** the **name** attribute is not required
	- the **address** attribute is always required

## Interesting Parts of the DTD

- A **body** element contains
	- a **text** element
	- possibly followed by a number of **attachment** elements
- The encoding attribute of an **attachment** element must have either the value "**mime**" or "**binhex**" "**mime**" is the default value

#### Remarks on DTDs

- A DTD can be interpreted as an Extended Backus-Naur Form (EBNF)
	- **<!ELEMENT email (head,body)>**

is equivalent to

- **email -> head body**
- Recursive definitions possible in DTDs
	- **<!ELEMENT bintree**

**((bintree root bintree)|emptytree)>**

A binary tree is the empty tree, or consists of a left subtree, a root, and a right subtree.

#### Lecture Outline

- Introduction
- Detailed Description of XML
- Structuring
	- DTDs
	- XML Schema
- Namespaces
- Accessing, querying XML documents: XPath
- Transformations: XSLT

#### XML Schema

- Significantly richer language for defining the structure of XML documents
- Its syntax is based on XML itself
	- not necessary to write separate tools
- Reuse and refinement of schemas
	- Expand or delete already existent schemas
- Sophisticated set of data types, compared to DTDs (which only supports strings)

#### XML Schema

- An XML schema is an element with an opening tag like **<xsd:schema**
	- **xmlns:xsd="http://www.w3.org/2000/10/XMLSchema" version="1.0">**
	- The element uses the schema of XML Schema found at the W3C website
	- It is the foundation on which new schemas can be built
	- The prefix **xsd** denotes the namespace of that schema
	- If the prefix is omitted in the **xmlns** attribute, then we are using elements from this namespace by default

**<schema**

```
xmlns="http://www.w3.org/2000/10/XMLSchema"
version="1.0">
```
@ Semantic Web Primer

#### XML Schema

- Structure of schema elements
	- Element and attribute types using data types

### Element Types

• The syntax of element types is **<element name="..."/>** and they may have a number of optional attributes, such as types

**type="..."**

or cardinality constraints

- **minOccurs="x"** (default value 1)
- **maxOccurs="x"** (default value 1)
	- Generalizations of **\*,?,+** offered by DTDs

#### Element Types

• Examples:

**<element name="email"/>**

**<element name="head" minOccurs="1" maxOccurs="1"/>**

**<element name="to" minOccurs="1"/>**

### Attribute Types

• The syntax of attribute types is: **<attribute name="..."/>** and they may have a number of optional attributes, such as types

**type="..."**

or existence (corresponds to **#REQUIRED** and **#IMPLIED** in DTDs)

**use="x"**, where **x** may be **optional** or **required** or **prohibited**,

or a default value (corresponds to **#FIXED** and default values in DTDs).

#### Attribute Types Examples: **<attribute name="id" type="ID" use="required"/> <attribute name="speaks" type="Language" use="default" value="en"/>**

# Data Types

There is a variety of built-in data types

- Numerical data types: **integer, short, Byte, long, float, decimal**
- String types: **string, ID, IDREF, CDATA, language**
- Date and time data types: **time, date, gMonth, gYear**

## Data Types

- There are also *user-defined data types*
	- *simple data types*, which cannot use elements or attributes
	- *complex data types*, which can use these

• We discuss complex types first, deferring discussion of simple data types until we talk about restrictions.

# Data Types

- *Complex data types* are defined from already existing data types by defining some attributes (if any) and using:
	- **sequence**, a sequence of existing data type elements (order is important)
	- •**all**, a collection of elements that must appear (order is not important)
	- **choice**, a collection of elements, of which one will be chosen

#### A Data Type Example Example: **<complexType name="lecturerType"> <sequence> <element name="firstname" type="string" minOccurs="0" maxOccurs="unbounded"/> <element name="lastname" type="string"/> </sequence> <attribute name="title" type="string" use="optional"/> </complexType>**

@ Semantic Web Primer The meaning is that an element in an XML document that is declared to be of type **lecturerType** may have a **title** attribute; it may also include any number of **firstname** elements and must include exactly one **lastname** element. 65

## Data Type Extension

• Already existing data types can be extended by new elements or attributes. Example:

**<complexType name="extendedLecturerType">**

**<extension base="lecturerType">**

**<sequence>**

**<element name="email" type="string"**

```
minOccurs="0" maxOccurs="1"/>
```
**</sequence>**

```
<attribute name="rank" type="string"
```

```
use="required"/>
```

```
</extension>
```
**</complexType>** 

### Resulting Data Type

```
• The resulting data type looks like this:
<complexType name="extendedLecturerType">
      <sequence>
            <element name="firstname" type="string"
                  minOccurs="0" maxOccurs="unbounded"/>
            <element name="lastname" type="string"/>
            <element name="email" type="string"
                  minOccurs="0" maxOccurs="1"/>
      </sequence>
      <attribute name="title" type="string" 
            use="optional"/>
      <attribute name="rank" type="string" 
            use="required"/>
```
**</complexType>** 

## Data Type Extension

- A hierarchical relationship exists between the original and the extended type
	- Instances of the extended type are also instances of the original type
	- They may contain additional information, but neither less information, nor information of the wrong type

### Data Type Restriction

- An existing data type may be *restricted* by adding constraints on certain values
- Restriction is not the opposite from extension
	- Restriction is not achieved by deleting elements or attributes
- The following hierarchical relationship still holds:
	- Instances of the restricted type are also instances of the original type
- @ Semantic Web Primer They satisfy at least the constraints of the <sup>69</sup> original type

#### Example of Data Type Restriction

**<complexType name="restrictedLecturerType">**

**<restriction base="lecturerType">**

**<sequence>**

**<element name="firstname" type="string"**

**minOccurs="1" maxOccurs="2"/>**

**</sequence>**

**<attribute name="title" type="string"**

**use="required"/>**

**</restriction>**

**</complexType>** 

#### Restriction of Simple Data Types

- Simple data types can also be defined by restricting existing data types
	- For example, we can define a type **dayOfMonth** that admits values from 1 to 31 as follows:
- **<simpleType name="dayOfMonth"> <restriction base="integer"> <minInclusive value="1"/> <maxInclusive value="31"/> </restriction> </simpleType>**

Data Type Restriction: Enumeration It is also possible to define a data type by listing all the possible values - example: data type **dayOfWeek: <simpleType name="dayOfWeek"> <restriction base="string"> <enumeration value="Mon"/> <enumeration value="Tue"/> <enumeration value="Wed"/> <enumeration value="Thu"/> <enumeration value="Fri"/> <enumeration value="Sat"/> <enumeration value="Sun"/> </restriction>**

**</simpleType>**
Here we define an XML schema for email, so that it can be compared to the DTD provided earlier:

```
<element name="email" type="emailType"/>
```

```
<complexType name="emailType">
     <sequence>
          <element name="head" type="headType"/>
          <element name="body" type="bodyType"/>
     </sequence>
</complexType>
```
**<complexType name="headType">**

**<sequence>**

```
<element name="from" type="nameAddress"/>
```
**<element name="to" type="nameAddress"**

**minOccurs="1" maxOccurs="unbounded"/>**

**<element name="cc" type="nameAddress"**

**minOccurs="0" maxOccurs="unbounded"/>**

```
<element name="subject" type="string"/>
```

```
</sequence>
```
**</complexType>**

Similar for **bodyType**

**<complexType name="nameAddress"> <attribute name="name" type="string" use="optional"/> <attribute name="address" type="string" use="required"/>**

**</complexType>**

- Some data types can be defined anonymously (the types for the attachment element and the encoding attribute).
- In general, if a type is used only once, it makes sense to define it anonymously for local use.

# Lecture Outline

- Introduction
- Detailed Description of XML
- Structuring
	- DTDs
	- XML Schema
- Namespaces
- Accessing, querying XML documents: XPath
- Transformations: XSLT

### Namespaces

- One of the main advantages of using XML as a universal (meta) markup language is that information from various sources may be accessed
	- An XML document may use more than one DTD or schema
- Since each structuring document was developed independently, name clashes may appear
- The solution is to use a different prefix for each DTD or schema

#### **prefix:name**

# An Example

 Example, consider an (imaginary) joint venture (**vu** for virtual university) of an American university (say, Stony Brook University, **sbu**), and, an Australian university (say, Griffith University, **gu**), to present a unified view for online students

## An Example

```
<?xml version="1.0" encoding="UTF-16"?>
```
**<vu:instructors**

```
xmlns:vu="http://www.vu.com/empDTD"
xmlns:sbu="http://www.stonybrook.edu/empDTD">
xmlns:gu="http://www.gu.au/empDTD"
```

```
<sbu:faculty
      sbu:title="assistant professor"
      sbu:name="John Smith"
      sbu:department="Computer Science"/>
```
**<gu:academicStaff**

```
gu:title="lecturer"
```
**gu:name="Mate Jones"**

**gu:school="Information Technology"/>**

**</vu:instructors>** 

@ Semantic Web Primer

## Namespace Declarations

- Namespaces are declared within an element and can be used in that element and any of its children (elements and attributes)
- A namespace declaration has the form:

#### **xmlns:prefix="location"**

- **location** is the address of the DTD or schema
- If a **prefix** is not specified: **xmlns="location"** then the location is used by default

## An Example

**<?xml version="1.0" encoding="UTF-16"?> <vu:instructors xmlns:vu="http://www.vu.com/empDTD" xmlns="http://www.sbu.edu/empDTD"> xmlns:gu="http://www.gu.au/empDTD"**

**<faculty title="assistant professor" name="John Smith" department="Computer Science"/>**

**<gu:academicStaff**

**gu:title="lecturer"**

**gu:name="Mate Jones"**

**gu:school="Information Technology"/>**

**</vu:instructors>** 

@ Semantic Web Primer

# Lecture Outline

- Introduction
- Detailed Description of XML
- Structuring
	- DTDs
	- XML Schema
- Namespaces
- Accessing, querying XML documents: XPath
- Transformations: XSLT

### Addressing and Querying XML Documents

- In relational databases, parts of a database can be selected and retrieved using SQL
	- Same necessary for XML documents
	- Query languages: XQuery, XQL, XML-QL
- The central concept of XML query languages is a *path expression*
	- Specifies how a node or a set of nodes, in the tree representation of the XML document can be reached

## XPath

- XPath is core for XML query languages Language for addressing parts of an XML document
	- It operates on the tree data model of XML It has a non-XML syntax

# Types of Path Expressions

- Absolute (starting at the root of the tree)
	- Syntactically they begin with the symbol **/**
	- It refers to the root of the document (situated one level above the root element of the document)
- Relative to a context node

#### An XML Example Consider the following XML document: **<library location="Bremen"> <author name="Henry Wise"> <book title="Artificial Intelligence"/> <book title="Modern Web Services"/> <book title="Theory of Computation"/> </author> <author name="William Smart"> <book title="Artificial Intelligence"/> </author> <author name="Cynthia Singleton"> <book title="The Semantic Web"/> <book title="Browser Technology Revised"/> </author> </library>**

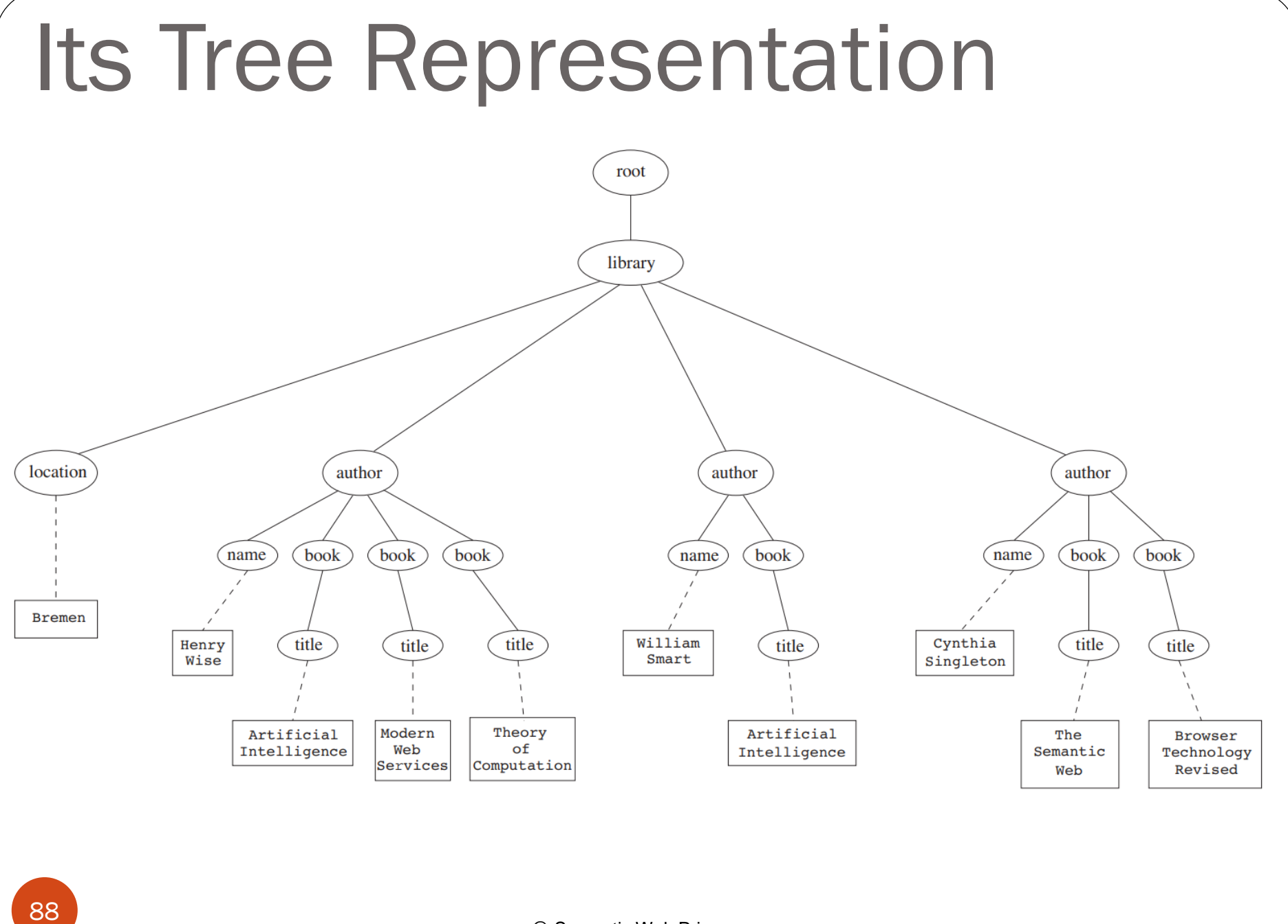

@ Semantic Web Primer

Address all author elements

### **/library/author**

- Addresses all **author** elements that are children of the **library** element node, which resides immediately below the root
- Absolute path expression general form:
	- $\bullet$  /**t**<sub>1</sub>/.../**t**<sub>n</sub>, where each **t**<sub>i+1</sub> is a child node of **t**<sub>i</sub>, is a path through the tree representation

- An alternative solution for the previous example is **//author**
	- Address all author elements
	- Here **//** says that we should consider all elements in the document and check whether they are of type **author**
	- This path expression addresses all **author** elements anywhere in the document
		- this expression and the previous one lead to the same result in our example; however, they may lead to different results, in general

 Address the **location** attribute nodes within **library** element nodes

**/library/@location**

The symbol **@** is used to denote attribute nodes

 Address all **title** attribute nodes within **book** elements anywhere in the document, which have the value "Artificial Intelligence"

**//book/@title="Artificial Intelligence"**

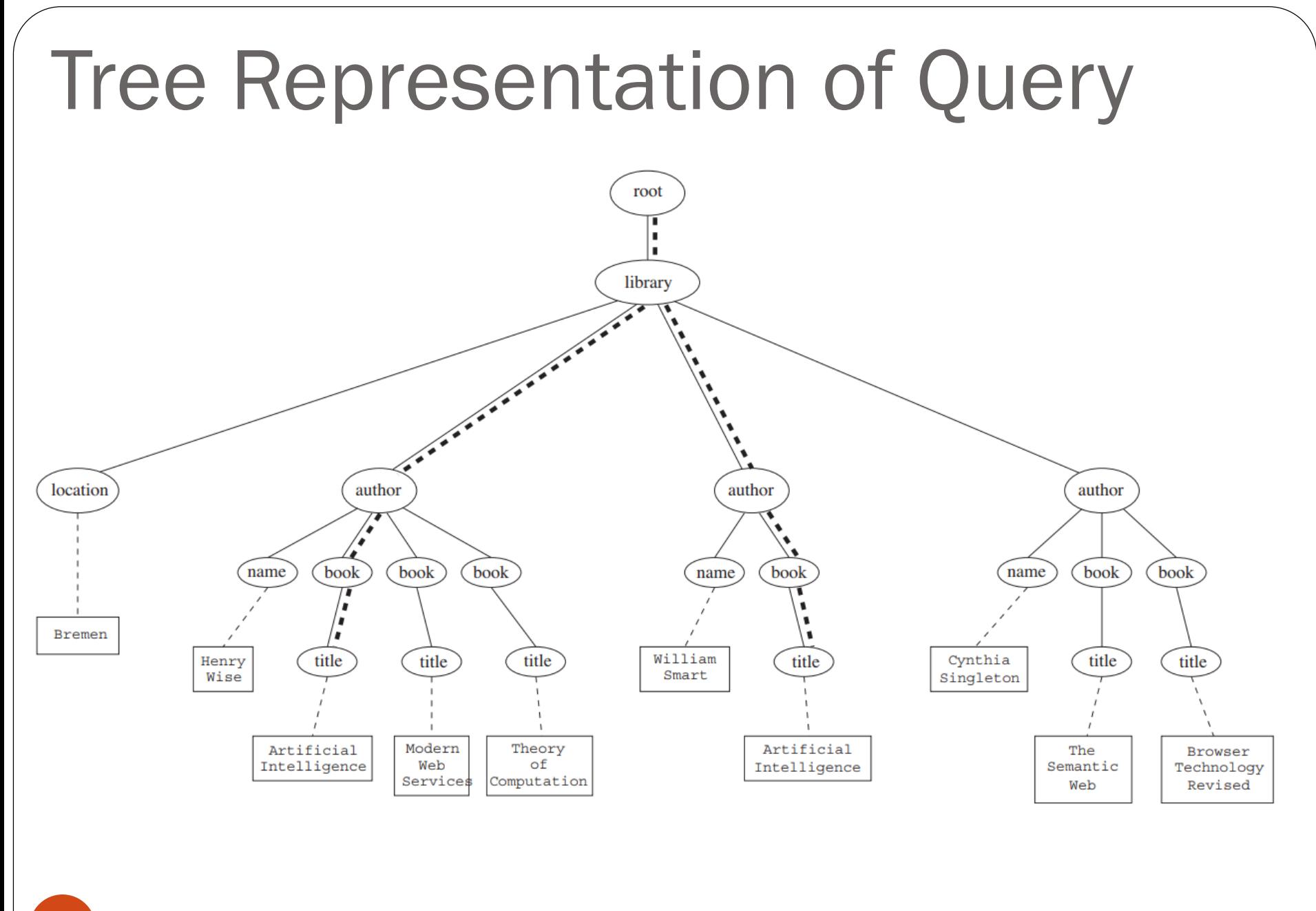

@ Semantic Web Primer

- Address **all books** with title "Artificial Intelligence" **//book[@title="Artificial Intelligence"]**
- Test within square brackets: a filter expression
	- It restricts the set of addressed nodes.
- Difference with the previous query
	- Previous Query collects **title** attribute nodes of **book** elements
	- This Query addresses **book** elements, the **title** of which satisfies a certain condition

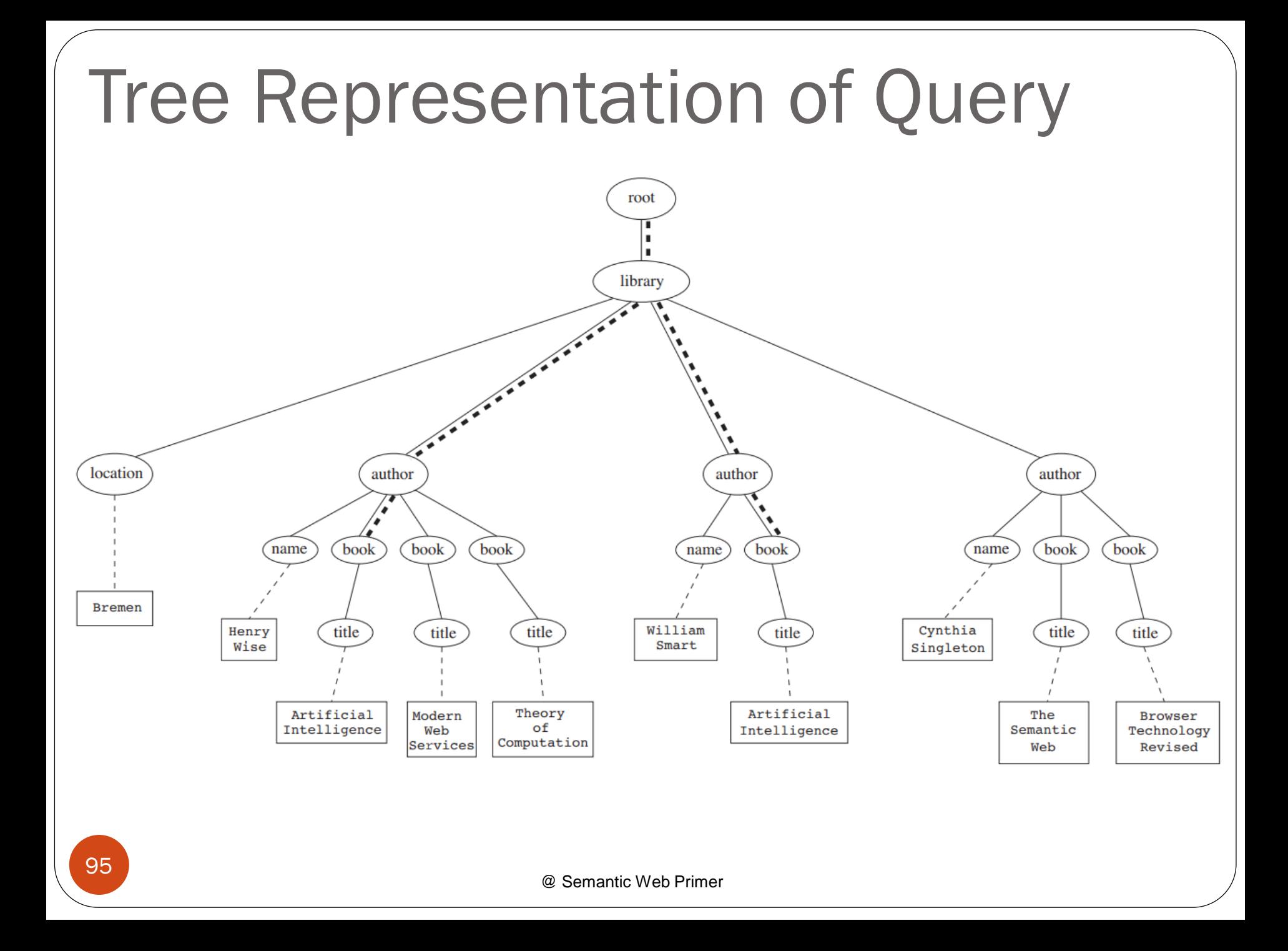

 Address the first **author** element node in the XML document:

#### **//author[1]**

 Address the last **book** element within the first **author** element node in the document:

#### **//author[1]/book[last()]**

 Address all **book** element nodes without a **title** attribute:

#### **//book[not @title]**

- A *path expression* consists of a series of steps, separated by slashes
- A *step* consists of
	- An axis specifier,
	- A node test, and
	- An optional predicate

- An *axis* specifier determines the tree relationship between the nodes to be addressed and the context node
	- E.g. parent, ancestor, child (the default), sibling, attribute node
		- // is such an axis specifier: it denotes descendant or self

- A *node test* specifies which nodes to address
	- The most common node tests are **element**

#### **names**

- E.g., \* addresses all element nodes
- **comment()** addresses all comment nodes

- *Predicates* (or *filter expressions*) are optional and are used to refine the set of addressed nodes
	- E.g., the expression **[1]** selects the first node
	- **[position ()=last()]** selects the last node
	- **[position() mod 2 =0]** selects the even nodes
- XPath has a more complicated full syntax
	- We have only presented the abbreviated syntax for path expressions

# Lecture Outline

- Introduction
- Detailed Description of XML
- Structuring
	- DTDs
	- XML Schema
- Namespaces
- Accessing, querying XML documents: XPath
- Transformations: XSLT

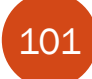

# Displaying XML Documents

- So far we have not provided any information about how XML documents can be displayed
	- Such information is necessary because unlike HTML documents, XML documents do not contain formatting information.

**<author>**

**<name>Grigoris Antoniou</name> <affiliation>University of Bremen</affiliation> <email>ga@tzi.de</email>**

**</author>**

• may be displayed in different ways: **Grigoris Antoniou** *Grigoris Antoniou* University of Bremen University of Bremen *ga@tzi.de* ga@tzi.de

# Style Sheets

- The advantage is that a given XML document can be presented in various ways when different style sheets are applied to it.
- Style sheets can be written in various languages, e.g.:
	- CSS2 (cascading style sheets level 2)
	- XSL (extensible stylesheet language)
- XSL includes
	- a transformation language (XSLT)
	- a formatting language
	- Both are XML applications

# XSL Transformations (XSLT)

- XSLT specifies rules with which an input XML document is transformed to:
	- another XML document,
	- an HTML document, or
	- plain text
- The output document may use the same DTD or schema, or a completely different vocabulary
	- Generally XSLT is chosen when applications that use different DTDs or schemas need to communicate
- @ Semantic Web Primer One way of defining the presentation of an XML  $_{104}$  document is to transform it into an HTML document

## XSLT

- Move data and metadata from one XML representation to another
- XSLT can be used for machine processing of content without any regard to displaying the information for people to read.
- In the following we use XSLT only to display XML documents

### XSLT Transformation into HTML

```
<?xml version="1.0" encoding="UTF-16"?>
<xsl:stylesheet version="1.0"
      xmlns:xsl="http://www.w3.org/1999/XSL/Transform">
  <xsl:template match="/author">
      <html>
             <head><title>An author</title></head>
             <body bgcolor="white">
                    <b><xsl:value-of select="name"/></b><br />
                    <xsl:value-of select="affiliation"/><br />
                    <i><xsl:value-of select="email"/></i>
             </body>
      </html>
  </xsl:template>
</xsl:stylesheet>
```
# Style Sheet Output

• The output of this style sheet, applied to the previous XML document, produces the following HTML document (which now defines the presentation):

**<html>**

**<head><title>An author</title></head> <body bgcolor="white"> <b>Grigoris Antoniou</b><br> University of Bremen<br> <i>ga@tzi.de</i> </body>**

**</html>** 

# Observations About XSLT

- XSLT documents are XML documents
	- XSLT resides on top of XML
- The XSLT document defines a template
	- In this case an HTML document, with some placeholders for content to be inserted
- xsl:value-of retrieves the value of an element and copies it into the output document
	- It places some content into the template

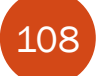
## Auxiliary Templates

- Suppose we have an XML document with details of several authors
- It is a waste of effort to treat each author element separately
- In such cases, a special template is defined for author elements, which is used by the main template

#### Example of an Input Document

**<authors>**

**<author>**

```
<name>Grigoris Antoniou</name>
```
**<affiliation>University of Bremen</affiliation>**

```
<email>ga@tzi.de</email>
```
**</author>**

**<author>**

**<name>David Billington</name> <affiliation>Griffith University</affiliation> <email>David@gu.edu.net</email>**

**</author>**

**</authors>**

#### XSLT document

```
<?xml version="1.0" encoding="UTF-16"?>
<xsl:stylesheet version="1.0"
      xmlns:xsl="http://www.w3.org/1999/XSL/Transform">
   <xsl:template match="/">
      <html>
          <head><title>Authors</title></head>
          <body bgcolor="white">
            <xsl:apply-templates select="authors"/>
            <!-- Apply templates for AUTHORS-->
          </body>
      </html>
   </xsl:template>
```
#### Example of an Auxiliary Template

**<xsl:template match="authors"> <xsl:apply-templates select="author"/> </xsl:template>**

```
<xsl:template match="author">
    <h2><xsl:value-of select="name"/></h2>
    Affiliation:<xsl:value-of
        select="affiliation"/><br>
    Email: <xsl:value-of select="email"/>
    <p>
</xsl:template>
```
**</xsl:stylesheet>**

## Multiple Authors Output

• The output produced is:

**<html>**

**<head><title>Authors</title></head> <body bgcolor="white"> <h2>Grigoris Antoniou</h2> Affiliation: University of Bremen<br> Email: ga@tzi.de <p> <h2>David Billington</h2> Affiliation: Griffith University<br> Email: David@gu.edu.net <p>**

**</body>**

**</html>**

113

#### Explanation of the Example

- **xsl:apply-templates** element causes all children of the context node to be matched against the selected path expression
	- E.g., if the current template applies to **/**, then the element **xsl:apply-templates** applies to the root element
		- i.e. the **authors** element (**/** is located above the root element)
	- If the current context node is the **authors** element, then the element **xsl:apply-templates select="author"** causes the template for the **author** elements to be applied to all author children of the **authors** element

## Explanation of the Example

- It is good practice to define a template for each element type in the document
	- Even if no specific processing is applied to certain elements, the **xsl:apply-templates** element should be used
- In this way, we work from the root to the leaves of the tree, and all templates are applied

#### Processing XML Attributes

- Suppose we wish to transform to itself the element: **<person firstname="John" lastname="Woo"/>**
- Let us attempt the easiest task imaginable, a transformation of the element to itself. One might be tempted to write:

**<xsl:template match="person"> <person firstname="<xsl:value-of select="@firstname">" lastname="<xsl:value-of select="@lastname">"/>**

#### **</xsl:template>**

 However, this is not a well-formed XML document because tags are not allowed within the values of attributes.

#### Processing XML Attributes

- We wish to add attribute values into template
- In XSLT, data enclosed in curly brackets take the place of the **xsl:value-of** element
- The correct way to define a template for this example is **<xsl:template match="person"> <person firstname="{@firstname}" lastname="{@lastname}"/> </xsl:template>**

# Transforming an XML Document to Another

• Finally, we give a transformation example from one XML document to another, which does not specify the display.

root

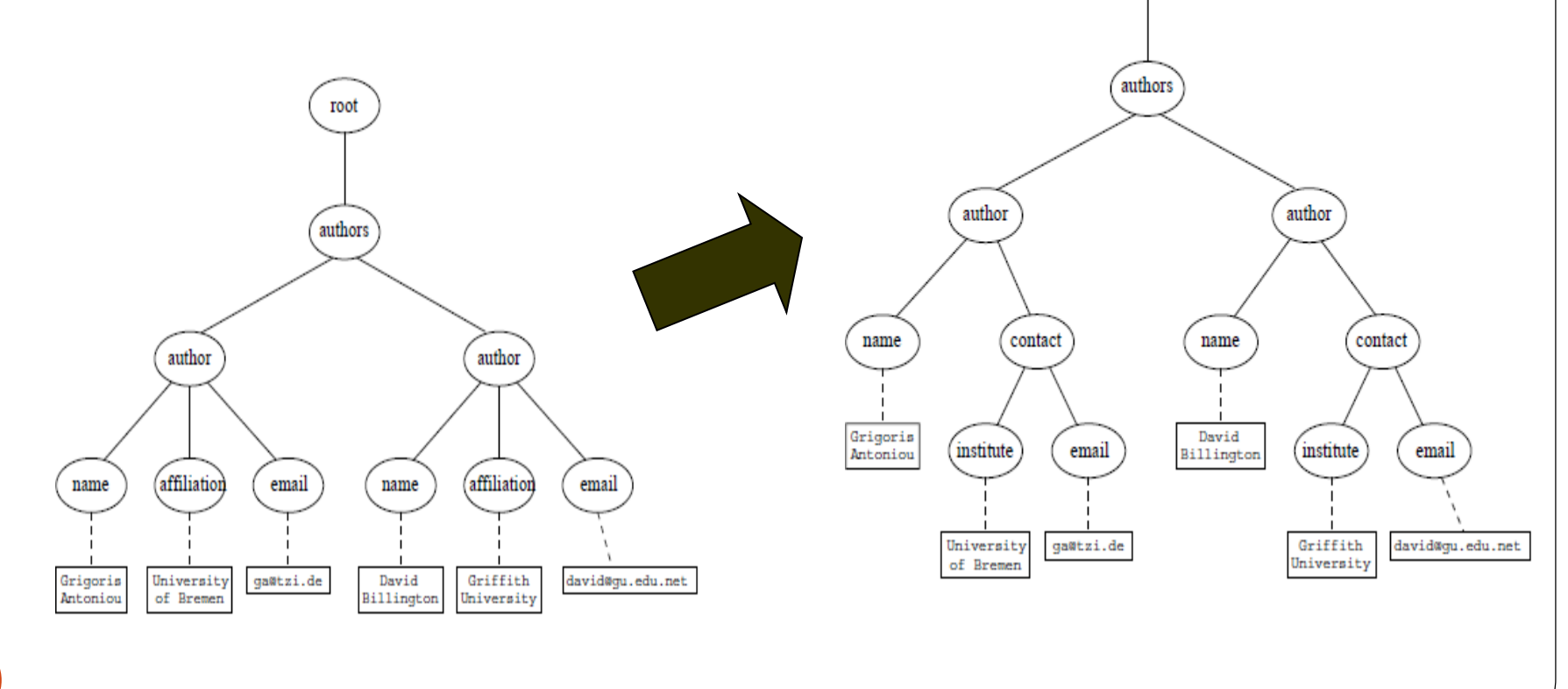

# Transforming an XML Document to Another

```
<?xml version="1.0" encoding="UTF-16"?>
<xsl:stylesheet version="1.0"
      xmlns:xsl="http://www.w3.org/1999/XSL/Transform">
```

```
@ Semantic Web Primer
      <xsl:template match="/">
         <?xml version="1.0" encoding="UTF-16"?>
         <authors>
               <xsl:apply-templates select="authors"/>
         </authors>
      </xsl:template>
      <xsl:template match="authors">
         <author>
               <xsl:apply-templates select="author"/>
         </author>
119 </xsl:template>
```

```
Transforming an XML 
Document to Another
   <xsl:template match="author">
     <name><xsl:value-of select="name"/></name>
     <contact>
           <institution>
                <xsl:value-of select="affiliation"/>
           </institution>
           <email><xsl:value-of select="email"/></email>
     </contact>
   </xsl:template>
</xsl:stylesheet>
```
## Summary

- XML is a metalanguage that allows users to define markup
- XML separates content and structure from formatting
- XML is the de facto standard for the representation and exchange of structured information on the Web
- XML is supported by query languages

## Summary

- The nesting of tags does not have standard meaning
- The semantics of XML documents is not accessible to machines, only to people
- Collaboration and exchange are supported if there is underlying shared understanding of the vocabulary
- XML is well-suited for close collaboration, where domain- or community-based vocabularies are used
	- It is not so well-suited for global communication.